*Hier Ihre Adresse und Kontaktdaten eintragen*

> *Hier Adresse der Krankenkasse eintragen*

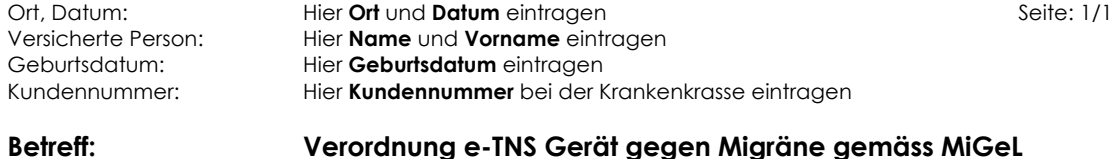

Sehr geehrte Damen und Herren

Gerne lassen wir Ihnen dieses Verordnungsschreiben für den oben genannten Patienten zukommen.

- **Diagnose**: Nach ausgiebiger ärztlicher Untersuchung wurde der Patient mit Migräne diagnostiziert.
- **Indikation**: Das Cefaly-Gerät ist ein medizinisches Gerät zur externen Trigerminus-Neuromodulation **(e-TNS), indiziert zur Langzeitprophilaxe und/oder Anfallsbehandlung von Migräne**. Die bestehende CE-Zertifizierung (Nr. 0459) stellt eine notwendige wie aber auch hinreichende Bedingung für die Zulassung durch SwissMedic dar.
- **Zweckmässigkeit**: Nach erfolgter Anweisung konnte der Patient einen erfolgreichen Therapieversuch mit dem Cefaly e-TNS Gerät von 120 Tagen absolvieren.
- **Wirksamkeit**: Nach erfolgreicher Testphase von 120 Tagen konnten wir an Hand eines Kopfschmerztagebuchs feststellen, dass die Anwendung des Cefaly-Gerätes die Beschwerden des Patienten (Anzahl Migräneattacken, Einnahme von Prophylaxe- und Akutmedikamenten) um >20% reduziert haben.
- **Kostenübernahme**: In der Mittel- und Gegenständeliste (MiGeL) wird die Anwendung der externen Trigerminus- Neuromodulation **(e-TNS) indiziert zur Langzeitprophilaxe und/oder Anfallsbehandlung bei Migräne wie folgt rückerstattet:**
	- **09.02.03.00.1** Kauf des Cefaly e-TNS Gerät CHF 379.88
	- **09.02.03.00.2** 120 Tage Miete des Cefaly e-TNS Gerät CHF 26.40 (0.22 CHF/Tag)
	- **09.02.03.01.1** Rücknahme des Cefaly e-TNS Gerät CHF 62.85
	- **09.02.03.02.1** Standard Elektrode zu Cefaly e-TNS Gerät pro Stück CHF 8.33
	- **09.02.03.03.1** Hypoallergene Elektrode zu Cefaly e-TNS Gerät pro Stück CHF 10.33

Wir danken Ihnen für eine rasche Bearbeitung.

Freundliche Grüsse Hier *Name der Institution/Arzt Stempel/Unterschrift eintragen*